## Make a Cash Sale

The Sales Receipt window is used to process and record receipts of cash sales to customers. After the sales receipt information has been updated and saved, the following has occurred:

| Transactions                                                                    | DR       | CR       | Subsidiary Records<br>Updated | General Ledger<br>Updated                                                           |
|---------------------------------------------------------------------------------|----------|----------|-------------------------------|-------------------------------------------------------------------------------------|
| Undeposited Funds or Cash<br>Cost of Goods Sold*<br>Sales Revenue<br>Inventory* | \$<br>\$ | \$<br>\$ | <b>√</b> *                    | $\checkmark \\ \checkmark \\ \checkmark \\ \checkmark \\ \checkmark \\ \checkmark $ |
| Sales Taxes Payable<br>*Applies only to sales of inventory, not services.       |          | \$       |                               | $\checkmark$                                                                        |

*QBO* keeps track of cash and checks received in the Payments to Deposit or Undeposited Funds Account. Money is kept in the fund until it is deposited into the bank. Electronic payments are kept track of in whichever cash account receives the electronic payment from the customer (checking, savings. etc.).

## **Quick Reference Table**

| Step     | Box or Other Location | Procedure                                                                                                    |
|----------|-----------------------|----------------------------------------------------------------------------------------------------|
| A        | QBO Home Page         | Click the + New button → Sales Receipt (in the Customers category) to open                                                                                                    |
| •        |                       | the Sales Receipt window.                                                                                                    |
| B        | Customer              | Select a customer from the drop-down list or add new. For cash customers not in AR subsidiary records, select customer ID for cash customer.                                                     |
| C        | Billing address       | For cash customers not in the AR subsidiary records, type the customer name in                                                                                                    |
| <u> </u> |                       | the Billing address box.                                                                                                    |
| D        | Sales Receipt date    | Accept default date or change.                                                                                                    |
| E        | Sales Receipt no.     | Accept the default number or enter the cash sale invoice number.                                                                                                    |
| F        | Payment method        | Select the payment method used by the customer.                                                                                                    |
| G        | Reference no.         | Type the customer's check or electronic payment number.                                                                                                    |
|          | H Deposit to          | Accept the default or change the general ledger account where the customer's payment should be recorded. For checks, the general ledger account should                                           |
| H        |                       | be <b>Payments to deposit</b> or <b>Undeposited funds</b> . For electronic payments, the general ledger account should be the cash account where the electronic payment is being transferred to. |
| 0        | Product/Service       | For the first item sold, select the item from the drop-down list or add new.                                                                                                    |
| J        | Description           | Accept the default description or edit.                                                                                                    |
| K        | Qty                   | Enter the quantity ordered by the customer.                                                                                                    |
| C        | Rate                  | Accept the default price or edit.                                                                                                    |
| M        | Amount received       | Verify that the amount received is correct.                                                                                                    |
| N        | Sales Receipt window  | Review the information to verify that it is correct.                                                                                                    |
| 0        | Save options          | Save the cash invoice and close the window.                                                                                                    |

## Make a Cash Sale QBO windows

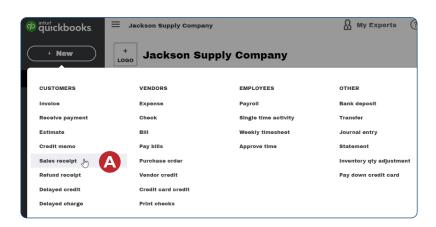

| Customer                                                                                                    | Emall                    | Cc/Bcc                |                                       |    |                 |               | AMOUNT                     |
|----------------------------------------------------------------------------------------------------|--------------------------|-----------------------|---------------------------------------|----|-----------------|---------------|----------------------------|
| Choose a customer                                                                                                    | ✓ Email (Separat         | te emails with a comn |                                       |    |                 |               | \$0.00                     |
|                                                                                                    | Send later               |                       |                                       |    |                 |               |                            |
| Billing address                                                                                                    | Sales Receipt date       |                       |                                       |    |                 | Sales Receipt | no.                        |
| C                                                                                                    | 01/30/2023               | D                     |                                       |    |                 | CASH1         | E                          |
| •                                                                                                    | Create recurring sale    |                       |                                       |    |                 |               |                            |
| Tags 🕐                                                                                                    |                          |                       | Manago tag                            | (s |                 |               |                            |
| Start typing to add a t                                                                                                    | ag                       |                       |                                       |    |                 |               |                            |
| Payment method                                                                                                    | Reference no.            | Deposit to            |                                       |    |                 |               |                            |
| Choose payment metho                                                                                                    | • <b>G</b>               | Payments to de        | posit 🗸 📘                             |    |                 |               |                            |
|                                                                                                    |                          |                       |                                       |    |                 |               |                            |
|                                                                                                    |                          |                       |                                       |    |                 |               |                            |
|                                                                                                    |                          |                       | · · · · · · · · · · · · · · · · · · · |    | ]               |               |                            |
| # PRODUCT                                                                                                    | //SERVICE                | sku                   | DESCRIPTION                           |    |                 | ATE           | AMOUNT                     |
| # PRODUCT                                                                                                    | 7/service                | sku                   |                                       | K  | QTY R           | ATE           | AMOUNT                     |
|                                                                                                    | //service                | SKU                   |                                       |    |                 | ATE           |                            |
| III 1   IIII 2                                                                                                    | //service                | SKU                   |                                       |    |                 | Subtotal      | Ô                          |
| III 1   IIII 2                                                                                                    | all lines                | SKU                   |                                       |    |                 | Subtotal      | 前<br>前<br>\$0.00           |
| III     1       IIII     2       Add lines     Clear                                                                                                    | all lines                | sku                   |                                       |    |                 | Subtotal      | ۵<br>۵                     |
| III     1       IIII     2       Add lines     Clear                                                                                                    | all lines                | SKU                   |                                       |    |                 | Subtotal<br>• | 前<br>前<br>\$0.00           |
| Image: state state | all lines<br>see receipt | SKU                   |                                       |    |                 | Subtotal<br>• | ©<br>©<br>\$0.00<br>\$0.00 |
| III     1       IIII     2       Add lines     Clear                                                                                                    | all lines<br>see receipt | SKU                   |                                       |    | Discount percen | Subtotal<br>• | \$0.00 \$0.00              |